# **AutoCAD Free Download For Windows**

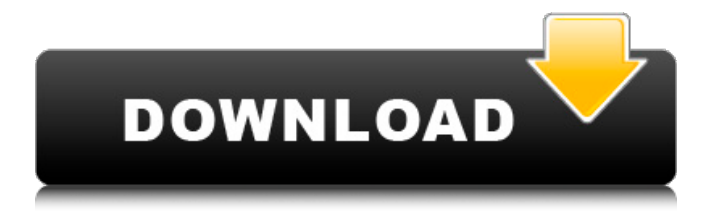

## **AutoCAD Crack + Serial Number Full Torrent Download [Latest]**

What does the name AutoCAD mean? AutoCAD stands for "Automatic Computer-Aided Design." The full name of the software is Autodesk AutoCAD. As mentioned, AutoCAD was originally designed for desktop computers. It was also designed to work as a second graphics terminal in the same computer, connected to a separate workstation. However, as computers grew faster, a more portable version of AutoCAD was needed. Eventually the workstation version was abandoned, and AutoCAD became a truly portable app. The original name, AutoCAD, referred to the capability of the software to work as a stand-alone app and not require an external workstation. AutoCAD on a Macintosh is the original desktop version of AutoCAD, and AutoCAD on a PC is the mobile version. The current version of AutoCAD is AutoCAD 2020. What is AutoCAD? AutoCAD is a leading CAD application for professional designers, engineers, architects and other professionals. It enables you to design, create, and manage 2D and 3D drawings, which you can share and exchange with others. AutoCAD is used for the following: 2D drafting and design 3D CAD modeling and visualization Paper design Business and architectural planning Graphical databases Other applications of AutoCAD can be found here. What is AutoCAD 2018? AutoCAD 2018 is a CAD application for Mac, PC and mobile. It is compatible with Mac and PC computers running macOS and Windows 10, and it can run on iPad, iPhone, Android and Windows phones. The latest version has the following features: Work on scalable vector graphics (SVG) "Dynamically create breaklines and block" "Embedding images in the drawing" "Auto-detect additional workstations in the network" Keep drawings portable between platforms Unified touch and mouse/keyboard input Intelligent, flexible and accurate toolbars Improved integration with other applications and cloud services For more information about this product, see the Product Overview page. Why should I use AutoCAD? AutoCAD is one of the most popular 2D CAD applications. It has thousands of companies using it around the world. You might have a hard time finding a "

## **AutoCAD Crack + Full Version [Win/Mac] [Updated-2022]**

AutoCAD Product Key 2017 supports Web Services APIs to allow developers to access information such as

data feed and work area. Using web services in this way allows developers to access AutoCAD Cracked Accounts data using a web browser, without requiring AutoCAD to be running on the user's machine. This can allow users to create custom plugins and apps for AutoCAD without requiring a local AutoCAD installation on the user's machine. AutoCAD 2017 and later editions support the OLE DB service for many popular data sources, including Microsoft SQL Server, MySQL and Oracle Database. References External links Further reading C.P.C. Pelletier. 2011. Introduction to AutoCAD. Kluwer Academic/Plenum. Category:AutoGUI Category:Dynamically linked libraries Category:Computer-aided design software for Windows Category:Computer-aided design software for macOS Category:Computer-aided design software for Linux Category: Pascal softwarel am in the midst of a book-writing project of some scale, and there are times, like right now, that I get confused, overwhelmed, and a little disoriented. On my desk, in front of me, there is a pile of index cards, thousands of words on them, and a stack of blue flimsy sheets of paper next to them. Everything I see and touch seems to point to the fact that the work is very much on its way, but I have to admit that I don't feel like writing. I don't feel like writing because I have a deadline and I haven't written the first thing in months. I have a deadline and I've been procrastinating and not writing and the whole thing is getting to me. So here's my question: I have an excellent excuse for not writing – I have a deadline and I haven't written in months. I really can't remember when I last did, but I feel like I've been working towards this goal of writing a book for months and months. And I have the sense that I'm moving towards a deadline, so if I don't write it's like getting behind on the work. How do I make myself do the work? If you have a deadline, are you procrastinating, or are you really just going ca3bfb1094

## **AutoCAD Crack Free (Latest)**

Start Autodesk Autocad and click "File" to open "File Manager". Open "Automation" and click "Autodesk® AutoCAD® 2010". Select "Autodesk ® AutoCAD® 2010 Serial Number Setup" Copy & paste the keygen " Autodesk ® AutoCAD® 2010 Serial Number Setup" into "Launch settings" and click "OK". Create new Project Open "Save to" and choose "Create New" Select "Project" and click "Open". Set the Project name and hit save. Now create a new Sheet. Open the Sheet you just created, rename it to make it unique. Give it a name that will allow you to differentiate it from other sheets. Set the Units to cm and the Size to 2 cm. Change the sheet placement to "top". Now we need to make sure we have all our inputs. For this, we will be using the "Application" window and clicking the "Objects" tab. You will now be presented with a window that looks like this: Here, we need to select all our settings before we start the project. Click "Select All" and then go to "File" and then to "Close" We can now open our "Information" panel. Click on the "Information" tab. Next we need to select "Inputs". We do this by clicking on the dropdown arrow in the top right and going to the "Inputs" tab. Select "Input". You will now be presented with the list of inputs that you have. Click "Select All" and then "Close". We can now move to the "Settings" panel. This is where we will place the inputs that we selected in the previous step. Make sure you are now in "Application" and click on the "Objects" tab. You will now be presented with a list of all the objects in your scene. Select the first object and use the left mouse to drag it to the Settings panel. Now we are going to create the objects we are using. Click on the

## **What's New in the AutoCAD?**

Rapidly send and incorporate feedback into your designs. Import feedback from printed paper or PDFs and add changes to your drawings automatically, without additional drawing steps. (video: 1:15 min.) Page-Up/Down: You can now page-up or page-down with a keyboard shortcut. (video: 1:00 min.) You can now page-up or page-down with a keyboard shortcut. (video: 1:00 min.) Selecting Objects with a Mouse: You can now select objects with a mouse, even on the pad. (video: 1:15 min.) You can now select objects with a mouse, even on the pad. (video: 1:15 min.) More Customization Options for Palettes: You can now customize the color schemes of your palettes, change the name and size of your palettes, and more. (video: 1:30 min.) You can now customize the color schemes of your palettes, change the name and size of your palettes, and more. (video: 1:30 min.) New Tabbed Display: When you open multiple drawings or documents, the new tabbed display lets you see all of them at once. (video: 1:15 min.) When you open multiple drawings or documents, the new tabbed display lets you see all of them at once. (video: 1:15 min.) New Interactivity Tool: Draw and edit in real time with the new Interactive Editor. (video: 1:30 min.) Draw and edit in real time with the new Interactive Editor. (video: 1:30 min.) New Viewport Layout Tools: You can now use the mouse to select objects, paint a border, and more with the Viewport Layout tools. (video: 1:15 min.) You can now use the mouse to select objects, paint a border, and more with the Viewport Layout tools. (video: 1:15 min.) New Eraser tool: Draw with your mouse and erase with your pen. (video: 1:15 min.) Draw with your mouse and erase with your pen. (video: 1:15 min.) New Blueprint tool: Show your ideas on paper with a new tool that lets you draw out your designs in any blueprint style. (video: 1:15 min.) Show your ideas on paper with a new

## **System Requirements:**

Xbox One X Xbox One S Windows 10 6 GB RAM 1 GB VRAM Step 1: Install Windows 10 Update 1709 Step 2: Install these mods Step 3: Install Destiny 2 mods Step 4: Install these mods Step 5: Use the Mod Manager to customize your gameplay experience Step 6: Live up to your potential! Modify Your Character(s) Become the ultimate Guardian Step 1: Install Windows 10 Update 17

Related links:

<https://cityguide.ba/wp-content/uploads/2022/07/kiecel.pdf> <http://dokterapk.com/?p=16778> <https://jacksonmoe.com/2022/07/23/autocad-crack-download-2022/> <http://yogaapaia.it/archives/63781> <https://pzn.by/wp-content/uploads/2022/07/autocad-29.pdf> <http://alldigi.ir/autocad-24-2/> <https://www.ibjf.at/wp-content/uploads/2022/07/dersof.pdf> <https://extremesound.ru/autocad-20-1-crack-free-updated-2022/> <https://agroanuncios.pe/wp-content/uploads/2022/07/AutoCAD-28.pdf> <https://workuccino.com/wp-content/uploads/2022/07/uilljame.pdf> <http://bookmanufacturers.org/autocad-24-0-crack-license-keygen-x64> <http://patronway.com/autocad-crack-free-download-latest-2022/> <https://medicilearningit.com/wp-content/uploads/2022/07/AutoCAD-10.pdf> <https://www.luvncarewindermere.net/autocad-2019-23-0-2022-latest/> <https://lanoticia.hn/advert/autocad-incl-product-key-mac-win-latest/> <http://vietditru.org/advert/autocad-crack-product-key-free-download-3264bit-april-2022/> <http://pantogo.org/wp-content/uploads/2022/07/warvyr.pdf> <https://boldwasborn.com/autocad-crack-activation-code-free/> <http://www.hva-concept.com/wp-content/uploads/2022/07/zenphea.pdf> <https://homeoenergy.com/wp-content/uploads/2022/07/berzen.pdf>